Item Code: 88611 Model No.: RS-DAE-02

## **USER OF DMX CODER**

## **Picture:**

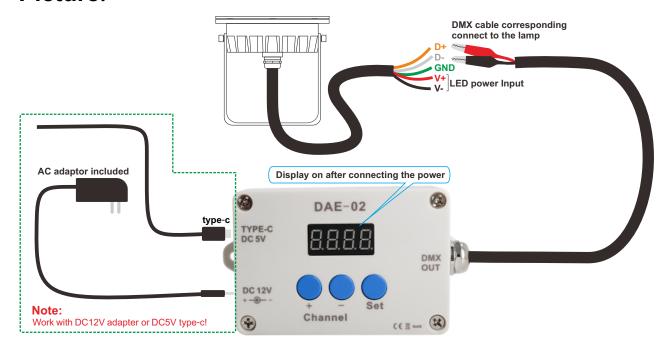

## **Setup process:**

- 1. Work with DC12V adapter or DC5V type-c.
- 2. Connect with DMX light from "DMX OUT" side.
- 3. Connect with DC12V adapter or DC5V Type-C, the display will be bright.
- 4. Push Channel botton "+" or Channel botton "-" to give address No. to DMX light. Then push botton "Set" to fix the address No.
- 5. Use your DMX controller to connect with DMX light that has address No. to test the address.
- 6. You can see above waying to reset address for DMX lights.
- 7. This is sole coder for DMX light to set adress.

## Attention:

The lamp cable shall not exceed 40meters, if more than 40meters should use dmx amplifier for DMX address setting.

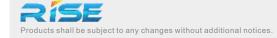